# **ISTITUTO DI ANALISI NUMERICA**

del

CONSIGLIO NAZIONALE DELLE RICERCHE via Abbiategrasso 209 – 27100 PAVIA (Italy)

> PAVIA 1999

## PUBBLICAZIONI

N. 1166

*Enrico Bertolazzi, Gianmarco Manzini*

**The Kernel of P2MESH**

## The Kernel of P2MESH

Enrico Bertolazzi<sup>1</sup> & Gianmarco Manzini<sup>2</sup>

<sup>1</sup>*Department of Mechanics and Structures Engineering University of Trento via Mesiano 77, I – 38050 Trento, Italy* Enrico.Bertolazzi@ing.unitn.it

> 2 *Institute of Numerical Analysis – CNR via Ferrata 1, I – 27100 Pavia, Italy* Gianmarco.Manzini@ian.pv.cnr.it

#### **Abstract**

P2MESH was developed for the solution of partial differential equation in two dimensions on unstructured meshes. The library is a collection of C++ classes and iterators which allows to design and implement the data structures involved in Finite Element and Finite Volume methods. This report documents some background details about the library classes and their implementation.

## **(NO) Installation**

The P2MESH software library consists in the header file p2mesh.hh to be included at the beginning of each program source file using P2MESH facilities. **No installation** or pre-compilation of library files is required. No library object or archive files must be linked.

## **Conditions for Using p2mesh**

The P2MESH software library is free software; you can redistribute it and/or modify it under the terms of the GNU General Public License as published by the Free Software Foundation; either version 2 of the License, or (at your option) any later version.

This program is distributed in the hope that it will be useful, but WITHOUT ANY WARRANTY; without even the implied warranty of MERCHANTABILITY or FIT-NESS FOR A PARTICULAR PURPOSE. See the GNU General Public License for more details.

## **Acknowledgements**

We have a long list of people to thank for the interest they manifested about P2MESH and the encouragement they gave us. In alphabetical order we mention Dr. Mario Arioli, Dr. Antonio Cazzani, Dr. Loula Fezoui, Prof. Bruno Firmani, Dr. Luca Formaggia, Dr. Alessandro Russo, Prof. Gianni Sacchi, Prof. Filippo Trivellato, and Dr. Gianluigi Zanetti. Finally, we would like to address special thanks to Prof. Bruce Simpson, Dr. J.-Daniel Boissonat and all the team of the project Prisme at INRIA, Sophia-Antipolis, France, for the opportunity of the first official presentation of the work.

## **Contents**

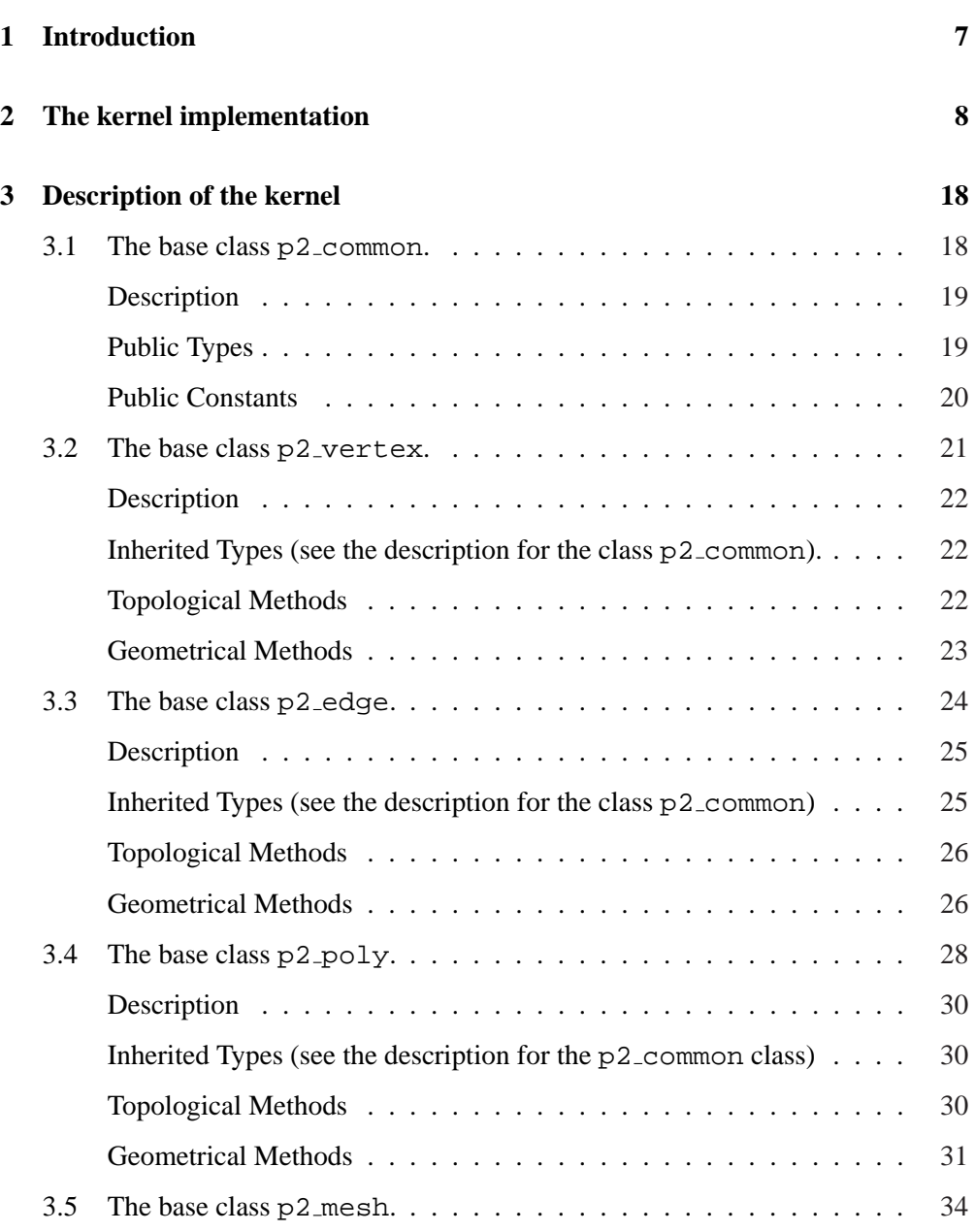

### **6 CONTENTS**

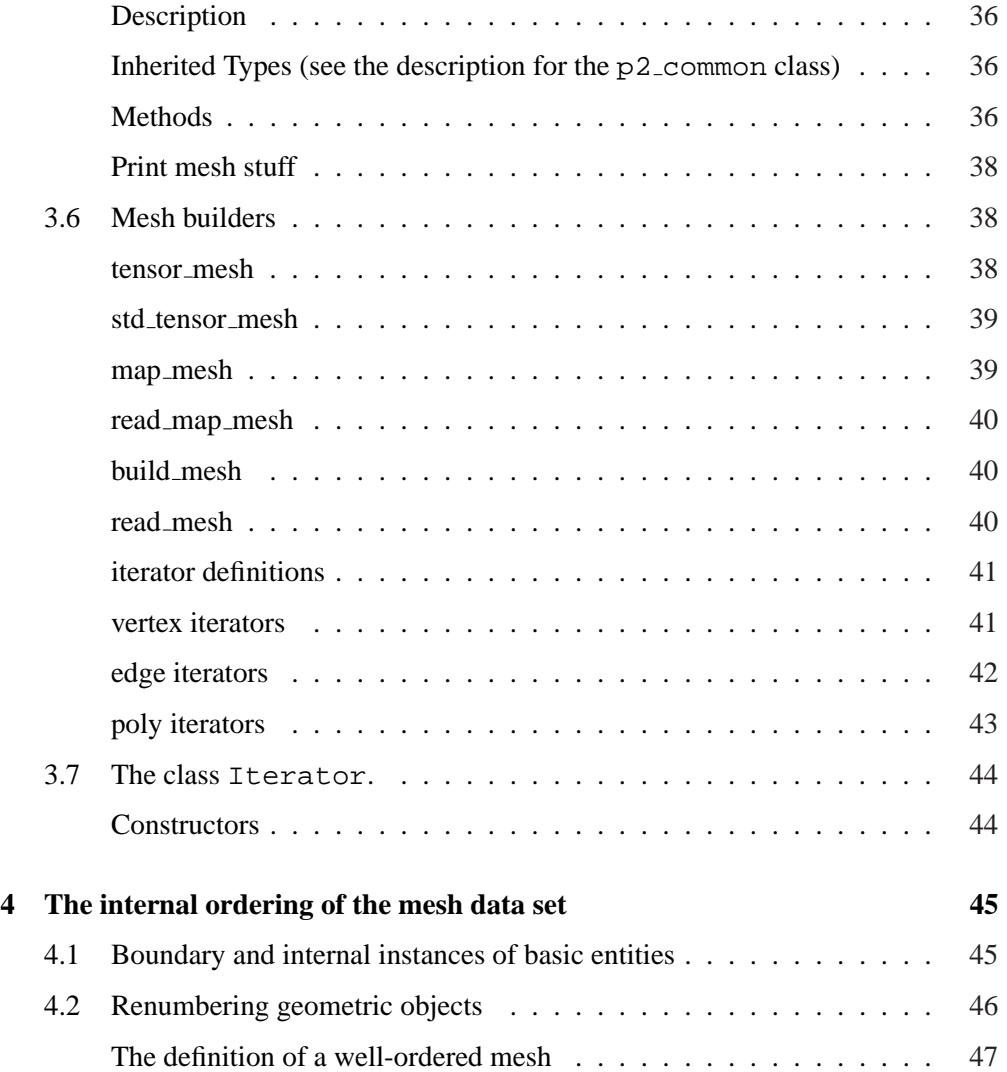

## **1 Introduction**

One of the major difficulties in developing a PDE solver relies in the manipulation of topological and geometrical data. Very surprisingly, few attention is usually payed by developers of numerical algorithms to the way this kind of information is represented in a real application program. Mesh representation is generally considered the business of developers of mesh generation algorithms, while numericians tend to consider this issue as a minor implementation detail.

Much of the current programming practice in scientific computing is actually "ad hoc" and basically procedural. This fact historically happens because for the last decades the main concern has largely been the one of efficiency. A numerical simulation code usually repeats many thousands (or millions) of times the same sequence of actions, identically applied to the most elementary entities of the numerical discretization involved, no matter these latter ones being control volumes, edges, points, or others.

It was only a few years ago that programming techniques could be summarized as just the optimization of loops by unrolling, vectorization and more recently by parallelizations. Nowadays, some of these latter tasks can be taken into account in a number of situations by compilers especially for imperative or procedural languages such as FORTRAN or C.

In modern software development, reliability, correctness, maintenance and re-usability are considered issues of primary interest. Hence, there is a demand for a more sophisticated code structuring, such as the ones provided by non-procedural paradigms.

On the other hand, the standard approach in the existing software packages, either the ones in commercial distributions or the ones available in public domain or freeware circuits, consists in furnishing a set of predefined problem-solver black-boxes. In this spirit, several full contained packages have been proposed in the last years to the scientific community, see for example KASKADE<sup>1</sup>, DIFFPACK<sup>2</sup>, UG<sup>3</sup>, etc.

This kind of implementations asks the final user to select the tool in the library which is most appropriate to the problem at hand. Even if this way might allow a very cheap and straightforward solution to most common – although complex – applications, it is indeed very limiting. The development of a numerical solver for non-standard research applications may be very difficult, either in the case of academic or industrial

<sup>1</sup> ftp://elib.zib-berlin.de/pub/kaskade

<sup>&</sup>lt;sup>2</sup>http://www.nobjects.com/Diffpack/

<sup>3</sup> http://www.ica3.uni-stuttgart.de/∼ug

problems. The final software product is then likely to get a very hard and expensive development and actually be unsatisfactory from the viewpoint of efficiency, re-usability, and maintenance.

The P2MESH software system is based on a substantially different approach. The kernel library is a set of template definitions: since the internal implementation of the library class templates are hidden to the final end user, all data set are accessible only through suitable public interfaces. This feature implements the crucial idea of data hiding. Some well known drawbacks may characterize a software, whose basic data structures are not protected, and are thus freely accessible by any part of the program. A local modification may be the source of subtle bugs and may demand for a massive series of global checks in order to verify its correctness.

The P2MESH software system development has been carried out by taking care of all these issues. The library consists in a single header file which must be included in the user programs, hence, no library object files must be linked and no particular installation procedure is required. The P2MESH software system must be compiled by a C++ compiler that accepts a subset of the template specifications detailed in the ISO  $C++$  language <sup>4</sup>.

### **2 The kernel implementation**

The ease of implementation and the successive performances of a program based on P2MESH are strongly affected by the design of the kernel. As shown in figure 1, userdefined data structures inherit the generic kernel definitions and then specializes the by introducing details and specifications of the computational problem at hand.

A template class is indeed able to store the information needed for the allocation of any user-defined objects instantiated in the code and any functionalities to manipulate it, and should then serve as an administrator that delegates the actual work to specific functions. In this way, it is ensured that computations will benefit from the detailed knowledge of each data type.

The strategic choice concerns with what should be common to all final applications and what should instead be supplied time-by-time by the end user.

<sup>&</sup>lt;sup>4</sup>The egcs compiler freely distributed for example at http://egcs.cygnus.com fulfills this requirement.

It is worth noting that the present approach makes an extensive usage of static polymorphism, inheritance and template technology supported by C++, while it does not implement some other typical C++ ingredients such as virtual functions and abstract classes, due to performance considerations.

The P2MESH operates on user defined classes that are unknown to the library. For example the methods that returns the first vertex of an edge class do not known the details of the edge class until they are specified by the user.

To circumvent this difficulty some specific C++ template techniques are employed [2, 3]. The P2MESH library is builded using this methodology so that the resulting code is flexible without loss of efficiency. However, these techniques are transparent to the final user.

This kernel design is, perhaps, not the *unique* or the *best* one in absolute, but it has been experienced as *good enough* because it allows end-user implementations which are at the same time simple and computational efficient.

A brief tutorial survey of the way template-based generic programming is used in P2MESH is given in the rest of the section. The base classes of a hypothetical library are indicated with the names GenericVertex, GenericEdge and GenericTriangle. These names are fictitious and chosen just for the presentation, and do not correspond to the names of the types adopted in the real implementation.

Let us suppose that one wants to write an algorithm that operates on the instances of type "vertex", "edge" and "triangle" of a mesh. Let us also suppose that such algorithm can be completely defined once the topological information about the mesh are known, which implies that a "generic" implementation is possible, before an "extended" definition is provided via public inheritance in the user application program. An eventual generic definition is illustrated in the following example

```
// file: ex1.hh
2 class GenericVertex \{ \} ;
3 class GenericEdge {
 GenericVertex * pv[2] ;
5 public:
6 GenericVertex & v(unsigned i) { return * pv[i] ; }
   void set(GenericVertex & v0, GenericVertex & v1)
|8| { pv[0] = &v0 ; pv[1] = &v1 ; }
9 } ;
```

```
10 class GenericTriangle {
11 GenericEdge * pe[3] ;
12 public:
13 GenericEdge & e(unsigned i) { return * pe[i] ; }
14 void set(GenericEdge & e0, GenericEdge & e1, GenericEdge & e2)
|15| { pe[0] = &e0 ; pe[1] = &e1 ; pe[2] = &e2 ; }
16} ;
```
The following piece of code would naively use the definitions introduced in the previous header file, but it can not be compiled.

```
// file: ex1.cc
2 # include "ex1.hh"
3| class Vertex : public GenericVertex \{\}\; ;
4 class Edge : public GenericEdge {} ;
s| class Triangle: public GenericTriangle {};
6 int
7 \mid \text{main}() \mid|8| Vertex v0, v1, v2 ;
9 Edge e0, e1, e2 ;
10 Triangle t;
11 // initialize edges
12 e0.set(v0,v1) ; e1.set(v1,v2) ; e2.set(v0,v2) ;
13 // initialize triangle
14 t.set(e0, e1, e2) ;
15 // The casting is necessary because the type
16 // GenericVertex cannot be automatically converted
17 // to the type Edge;
18 Edge & re = static_cast<Edge&>(t . e (0)) ;
19 \mid \} ;
```
The compilation fails because the assignment in line 19 requires a conversion form the type GenericEdge returned by GenericTriangle::e(unsigned i) to the expected type Edge. A conversion operator is not explicitly provided in the definition of the class Edge and the hypothetical library class GenericTriangle can not know anything about the project class Edge. A very rough solution would consist in casting the returned type to the correct one, but casting operations are usually discouraged because they prevent compiler type controls and reduce software reliability [1]. This problem of implementation can be circumvented in C++ by using a special template programming technique.

```
1 // file: ex2.hh
2| class GenericVertex \{ \} ;
3 template <typename V>
4 class GenericEdge {
5 V * pv[2] ;
6 public:
7 V & v(unsigned i) { return * pv[i] ; }
|8| void set(V & v0, V & v1) { pv[0] = Av0 ; pv[1] = Av1 ; }
9 } ;
10 template <typename V, typename E>
11 class GenericTriangle {
12 E * pe[3] ;
13 public:
|14| E & e(unsigned i) { return * pe[i] ; }
15 void set (E & e0, E & e1, E & e2)_{16} { pe[0] = &e0 ; pe[1] = &e1 ; pe[2] = &e2 ; }
17 } ;
```
Notice that the generic class definitions are parametrized by user-defined types known at the moment of the instantiation phase. This technique is derived from [2] and is illustrated in the following piece of code.

```
// file: ex2.cc
2 # include "ex2.hh"
3 class Vertex : public GenericVertex \{\}\; ;
4 class Edge : public GenericEdge<Vertex> {} ;
s class Triangle : public GenericTriangle<Vertex, Edge> {} ;
6 int
7 \mid \text{main}() \right\}|8| Vertex v0, v1, v2 ;
9 Edge e0, e1, e2 ;
10 Triangle t;
11 // initialize edges
12 e0.set(v0,v1) ; e1.set(v1,v2) ; e2.set(v0,v2) ;
13 // initialize triangle
14 t.set(e0, e1, e2) ;
15 // now method is safely inherited
16 Edge & re = t . e (0) ;
17 \mid \} ;
```
Since the type name Edge is statically introduced in the parameter argument list of GenericTriangle the member function GenericTriangle::e(unsigned i), inherited by Triangle, is able to return the correct type. This rather tricky technique works because the standard ANSI C++ allows the instantiation of a class which has been partially defined. Indeed, the methods of a class are instantiated only when they are called by the program. Notice that no casting is required.

This implementation suffers however of an excessive number of parameters and the complexity grows up with the number of classes involved. A better organization is possible as follows.

```
1 // file ex3.hh
2 template <typename V_type, typename E_type, typename T_type>
3 class GenericCommon {
4 public:
5 typedef V_type V ;
6 typedef E_type E ;
7 typedef T_type T ;
8 } ;
9 template <typename COMMON> class GenericVertex {
10 public:
11 typedef typename COMMON:: V V ;
12 typedef typename COMMON::E E ;
13 typedef typename COMMON:: T T ;
\vert 14 \vert \} ;
15 template <typename COMMON> class GenericEdge {
16 public:
17 typedef typename COMMON:: V V ;
18 typedef typename COMMON::E E ;
19 typedef typename COMMON::T T ;
20 V & v(unsigned i) { return * pv[i] ; }
21 void set(V & v0, V & v1) { pv[0] = Av0; pv[1] = av1; }
22 private:
23 V * pv[2] ;
24 } ;
25 template <typename COMMON> class GenericTriangle {
26 public:
|27| typedef typename COMMON::V V ;
28 typedef typename COMMON::E E;
29 typedef typename COMMON:: T T ;
```

```
30 E & e(unsigned i) { return * pe[i] ; }
31 void set (E & e0, E & e1, E & e2)
32 { pe[0] = &e0 ; pe[1] = &e1 ; pe[2] = &e2 ; }
33 private:
34 E * pe[3] ;
35 } ;
```
In this code a pivotal class GenericCommon is used to store the user data type. In this way the complexity of the templates is confined to the pivotal class GenericCommon.

```
1 // file: ex3.cc
2 # include "ex3.hh"
3 class Vertex ;
4 class Edge ;
s class Triangle ;
6 class Common : public GenericCommon<Vertex, Edge, Triangle> {} ;
7| class Vertex : public GenericVertex<Common> {} ;
8 class Edge : public GenericEdge<Common> {} ;
9 class Triangle : public GenericTriangle<Common> {} ;
10 int
11 main() {
|12| Vertex v0, v1, v2 ;
13 Edge e0, e1, e2 ;
14 Triangle t;
15 // initialize edges
16 e0.set(v0, v1) ; e1.set(v1, v2) ; e2.set(v0, v2) ;
17 // initialize triangle
18 t.set(e0, e1, e2) ;
19 Edge & re = t.e (0) ;
20 } ;
```
The generic classes are extended by introducing user member data and functions as shown in the example.

```
// file: ex4.cc
2 \# include "ex3.hh"
3 // User Specialization
```

```
4 class Vertex ;
 s class Edge ;
6 class Triangle ;
7| class Common: public GenericCommon<Vertex, Edge, Triangle> {};
8 class Vertex : public GenericVertex<Common> {
9 public:
10 double x, y ;
\vert 11 \vert } ;
12 class Edge : public GenericEdge<Common> {
13 public:
14 double nx() { return v(1).x - v(0).x ; }
15 double ny() { return v(1).y - v(0).y ; }
16 \mid \} ;
17| class Triangle: public GenericTriangle<Common> {};
18 int
19 \mid \text{main}() \quad \{20 Vertex v0, v1, v2 ;
|21| Edge e0, e1, e2 ;
|22| Triangle t;
23 // initialize vertices
v_1 = v_2 + v_3 = v_1 + v_2 + v_3 = v_3 + v_1 + v_2 = v_1 + v_2 + v_3 = v_3 + v_2 + v_3 = v_3 + v_2 + v_3 = v_3 + v_2 + v_3 = v_3 + v_3 + v_4 = v_3 + v_2 + v_3 = v_3 + v_3 + v_4 = v_3 + v_4 + v_5 = v_3 + v_4 + v_5 = v_3 + v_4 + v_5 = v_4 + v_5 + v_6 = v_5 + v_6 + v_7 + v_8 = v_5 + v_6 + v_7 + v_8 = v_6 + v_7 + v_8 = v_7 + v_9 +25 // initialize edges
26 e0.set(v0,v1) ; e1.set(v1,v2) ; e2.set(v0,v2) ;
27 // initialize triangle
28 t.set(e0, e1, e2) ;
29 // use added functionality
30 double nx = e0 . nx() ;
31 double ny = e0 . ny() ;
32 \mid \} ;
```
A highly modular programming environment can be easily designed by using extensively the "curiously template recursive pattern" also known as *Furnish Trick*,[4]

```
1 // file: ex5.cc
2 # include "ex3.hh"
3 // Additional functionality
4 template <typename COMMON>
5 class AdditionalTriangle {
```

```
6 public:
7 typedef typename COMMON:: V V ;
|8| typedef typename COMMON::E E ;
9 typedef typename COMMON::T T ;
10 V & v(unsigned i) {
11 E & E0 = leaf() . e(i) ;
12 E & E1 = leaf() . e((i+1) 83);
13 unsigned j = (&E0.v(1) == &E1.v(0) || &E0.v(1) == &E1.v(1)) ?0:1;
14 return E0 . v(j) ;
15 }
16 private:
17 T & leaf(void) { return static_cast<T&>(*this) ; }
18 } ;
19 // User Specialization
20 class Vertex ;
21 class Edge ;
22 class Triangle ;
23 class Common : public GenericCommon<Vertex, Edge, Triangle> {} ;
24 class Vertex : public GenericVertex<Common> {
_{25} public:
26 double x, y;
27 \, | \} ;
28 class Edge : public GenericEdge<Common> {
29 public:
30 double nx() { return v(1).x - v(0).x ; }
31 double ny() { return v(1) \cdot y - v(0) \cdot y ; }
32 \mid \} ;
33| class Triangle: virtual public GenericTriangle<Common>,
34 public AdditionalTriangle<Common> {} ;
35 int
36 main() {
37 Vertex v0, v1, v2 ;
38 Edge e0, e1, e2 ;
39 Triangle t;
40 // initialize edges
41 e0.set(v0, v1) ; e1.set(v1, v2) ; e2.set(v0, v2) ;
|42| // initialize triangle
43 t.set(e0, e1, e2) ;
44 // use added functionality
```
45 Vertex &  $v = t.v(2)$  ;  $46$ } ;

Exploiting this recursive pattern, it is possible to parameterize both the generic base classes and some other new additional ones. Multiple public inheritance allows the derived application classes to access to both basic and additional methods, see lines 32–33.

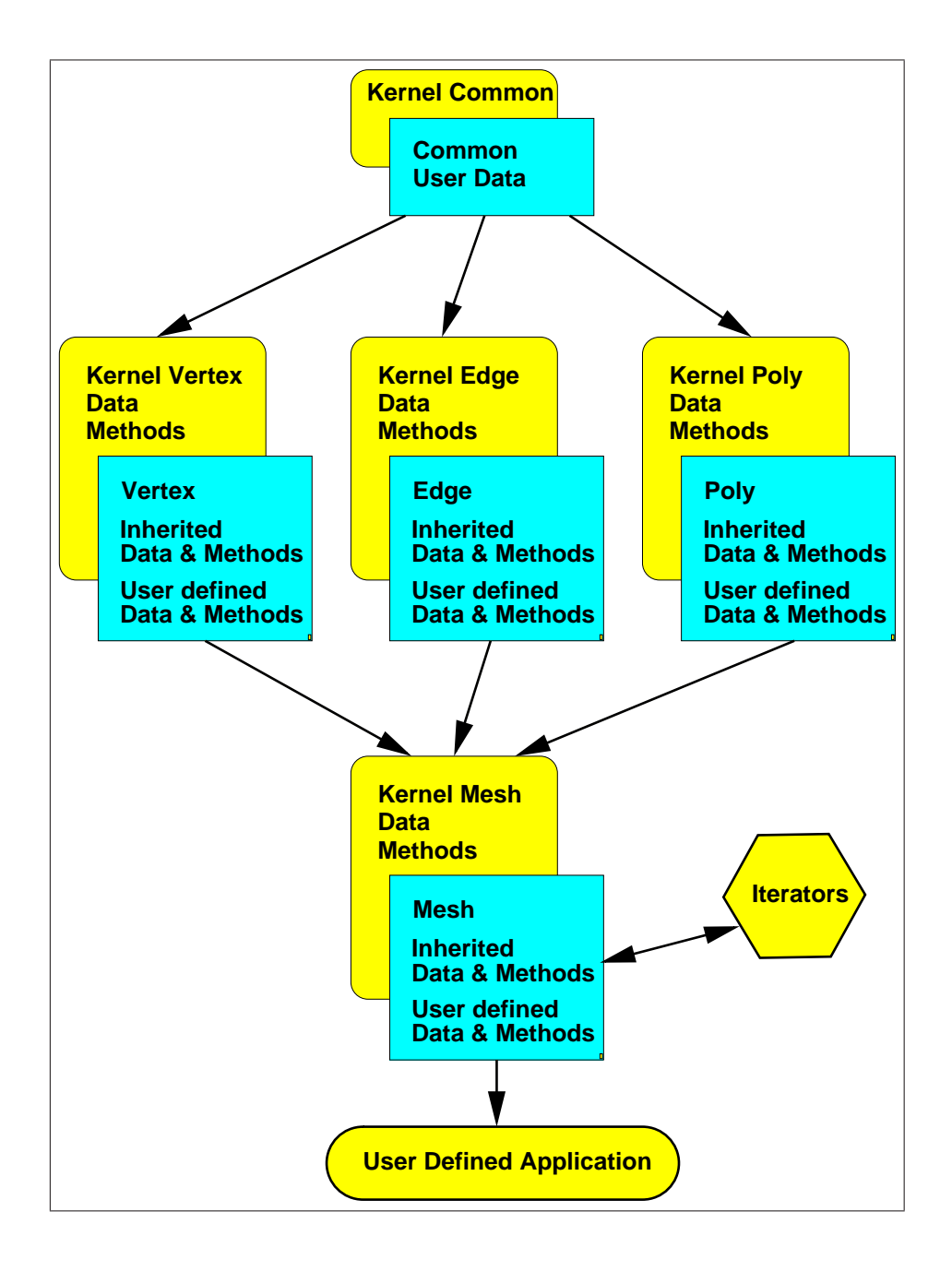

Figure 1: An application program supported by a parametric mesh-manager

## **3 Description of the kernel**

### **3.1 The base class p2 common.**

```
template <
 typename P2V_type,
 typename P2E_type,
 typename P2P_type,
 typename P2M_type,
 unsigned SIZE_value = 3,
 bool LIST_value = false,
 typename REAL_type = double,
 typename INTEGER_type = int,
 typename UNSIGNED_type = unsigned,
  typename VMARK_type = unsigned,
  typename EMARK_type = unsigned,
  typename PMARK_type = unsigned>
class p2_common {
public:
 typedef P2V_type P2V ;
 typedef P2E_type P2E ;
  typedef P2P_type P2P ;
  typedef P2M_type P2M ;
 typedef VMARK_type Vmark ;
 typedef EMARK_type Emark ;
 typedef PMARK_type Pmark ;
 typedef REAL_type Real ;
 typedef INTEGER_type Integer ;
 typedef UNSIGNED_type Unsigned ;
 static unsigned const Size = SIZE value istatic unsigned const List = LIST_value ? 1 : 0 ;
 // internal stuff
} ;
```
#### *Description*

p2 common holds the static information which is shared by all the objects instantiated by the library based programs at run-time.

#### *Public Types*

Public types are aliased via a typedef definition and are inherited by the user defined classes.

The class contains the typedef aliases for the user-defined names of the classes derived by p2 vertex, p2 edge, p2 poly and p2 mesh. This issue allows the template parameterization of the library by the user class names. No default is given because the project class name specification is mandatory.

- **P2V** typedef alias for the user defined class publicly derived from the library class p2 vertex;
- **P2E** typedef alias for the user defined class publicly derived from the library class p2 edge;
- **P2P** typedef alias for the user defined class publicly derived from the library class p2 poly;
- **P2M** typedef alias for the user defined class publicly derived from the library class p2 mesh;

The class holds the definition for the types of signed integer, unsigned integer and real numbers, which, by default, are respectively int, unsigned and double type.

The default types are automatically selected by the library if not otherwise specified by the user. For example, the user may define long int instead of int, unsigned long instead of unsigned, float, long double instead of double. This feature makes possible the usage of numerical types for higher precision arithmetic.

**Integer** typedef alias for signed integer numbers, default type: int;

**Unsigned** typedef alias for unsigned integer numbers, default type: unsigned;

**Real** typedef alias for real numbers, default type: double;

- **Vmark** typedef alias for vertex markers, default type: unsigned;
- **Emark** typedef alias for edge markers, default type: unsigned;

**Pmark** typedef alias for polygon markers, default type: unsigned;

#### *Public Constants*

The class contains also the static size of the polygon instances, i.e. the number of vertices or edges in the polygon vertex- and edge-list.

- Size constant of type unsigned; its value is 3 (default) for a triangular mesh and 4 for a quadrilateral mesh;
- List constant flag of type bool (boolean); its value is true if the instances of the class p2 vertex will contain additional lists of connected vertices, edges, and polygons, otherwise it is false (default).

### **3.2 The base class p2 vertex.**

```
template <typename P2_COMMON>
class p2_vertex : private p2_vertex_variant<P2_COMMON::List>,
                 public P2_COMMON {
 typedef typename P2 COMMON::Real Real ;
 typedef typename P2_COMMON::Unsigned Unsigned ;
 typedef typename P2_COMMON::Integer Integer ;
 typedef typename P2_COMMON::P2V P2V ;
 typedef typename P2_COMMON::P2E P2E ;
 typedef typename P2_COMMON::P2P P2P ;<br>typedef typename P2_COMMON::P?M P2P
 typedef typename P2_COMMON::P2M P2M ;
private:
 Real p2_x, p2_y ;
public:
 // access vertex
 Real const & x(void) const ;
 Real const & y(void) const ;
 Real & x(void) ;
 Real & y(void) ;
 Unsigned n_vertex(void) const ;
 Unsigned n_edge (void) const ;
 Unsigned n_poly (void) const ;
 // access surrounding entities
 P2V const & vertex(Unsigned const nv) const ;
 P2V & vertex(Unsigned const nv) ;
 P2E const & edge (Unsigned const ne) const ;
 P2E & edge (Unsigned const ne) ;
 P2P const & poly (Unsigned const np) const ;
 P2P & poly (Unsigned const np) ;
 // getting local numbering
 Unsigned local_number(P2V const & rV) const ;
 Unsigned local_number(P2E const & rE) const ;
 Unsigned local_number(P2P const & rP) const ;
 \cdot ;
```
#### *Description*

p2 vertex is the base class for the user defined vertex class. The class is publicly derived from the class template p2\_vertex\_variant, which is specified at compile-time by the boolean flag List in p2 common. The two different versions of the class p2\_vertex\_variant are used to implement the base vertex class with and without the list of the connected mesh entities. No further details are given about the implementation of this issue hereafter, whilst the usage is illustrated by several examples in the chapter on the public interface.

#### *Inherited Types (see the description for the class* **p2 common***).*

- Integer
- Unsigned
- Real
- P2V
- $\bullet$  P2E
- P2P
- $\bullet$  P2M
- Vmark
- Emark
- Pmark

#### *Topological Methods*

The following methods are active only if the boolean flag List is true at compiletime; when they are invoked with List=false, they produce a run-time error;

#### **n vertex** Unsigned n\_vertex(void) const

returns the number of vertices connected to the current vertex instance;

```
vertex P2V const & vertex(Unsigned const nv) const
     P2V & vertex(Unsigned const nv)
```
returns the reference to the nv-th vertex in the list of the connected vertices;

```
n edge Unsigned n_edge(void) const
```
returns the number of edges incident to the current vertex instance;

**edge** P2E const & edge(Unsigned const ne) const P2E & edge(Unsigned const ne)

returns the reference to the ne-th edge in the list of the incident edges;

```
n poly Unsigned n_poly(void) const
```
returns the number of polygons incident to the current vertex instance;

```
poly P2P const & poly(Unsigned const np) const
   P2P & poly(Unsigned const np)
```
returns the reference to the np-th polygon in the list of the incident polygons;

#### *Geometrical Methods*

**x** Real const & x(void) const Real & x(void)

returns a reference to the coordinate x of the current vertex instance;

**y** Real const & y(void) const Real & y(void)

returns a reference to the coordinate y of the current vertex instance.

```
3.3 The base class p2 edge.
```

```
template <typename P2_COMMON>
class p2_edge : public P2_COMMON {
 typedef typename P2_COMMON::Real Real ;
  typedef typename P2_COMMON::Unsigned Unsigned ;
  typedef typename P2_COMMON::Integer Integer ;
  typedef typename P2_COMMON::P2V P2V ;<br>typedef typename P2 COMMON::P2E P2E ;
 typedef typename P2_COMMON::P2E
 typedef typename P2_COMMON::P2P P2P ;
 typedef typename P2_COMMON::P2M P2M ;
private:
 P2P * p2_p[2] ;
 P2V * p2_v[2] ;
public:
 Unsigned n_vertex(void) const ;
 Unsigned n_edge (void) const ;
 Unsigned n_poly (void) const ;
 // accessing surrounding entities
 P2V const & vertex(Unsigned const nv) const ;
 P2V & vertex(Unsigned const nv) ;
  P2E const & edge (Unsigned const ne) const ;
  P2E & edge (Unsigned const ne) ;
  P2P const & poly (Unsigned const np) const ;
  P2P & poly (Unsigned const np) ;
  // return ''true'' if the polygon np exists
 bool ok_poly(Unsigned const np) const ;
 // getting local numbering
 Unsigned local_number(P2V const & rV) const ;
 Unsigned local_number(P2E const & rE) const ;
 Unsigned local_number(P2P const & rP) const ;
 // accessing vertex coodinate
 Real const & x(Unsigned const nv) const ;
 Real const & y(Unsigned const nv) const ;
  // accessing midpoint
 Real xm(void) const ;
 Real ym(void) const ;
```

```
// accessing point on edge at parametric coordinate
 Real xt(Real const & t) const ;
 Real yt(Real const & t) const ;
 // accessing normal, tangential and length
 Real nx(void) const ;
 Real ny(void) const ;
 Real tx(void) const ;
 Real ty(void) const ;
 Real length(void) const ;
} ;
```
#### *Description*

p2 edge is the base class for the user defined edge class.

#### *Inherited Types (see the description for the class* **p2 common***)*

- Integer
- Unsigned
- Real
- P2V
- P2E
- P2P
- P2M
- Vmark
- Emark
- Pmark

#### *Topological Methods*

**vertex** P2V const & vertex(Unsigned const nv) const P2V & vertex(Unsigned const nv)

> returns the reference to the nv-th connected vertex; the edge is assumed oriented from vertex nv=0 to vertex nv=1.

**edge** P2E const & edge(Unsigned const ne) const P2E & edge(Unsigned const ne)

> returns the reference to the ne-th connected edge; the connected edges are counterclockwise numbered starting from the "left" adjacent polygon;

**poly** P2P const & poly(Unsigned const np) const P2P & poly(Unsigned const np)

returns the reference to the np-th adjacent polygon; the edge is assumed oriented in such a way that  $nv=0$  is the left-side polygon and  $nv=1$  is the right-side one;

**ok poly** bool ok\_poly(Unsigned const np) const

returns true if the np-th entry for the connected polygon is a reference to an existing mesh polygon, i.e. the edge is not located on the mesh boundary; returns false otherwise;

#### *Geometrical Methods*

- **x** Real const & x(Unsigned const nv) const returns the coordinate x of the connected vertex nv, i.e.  $\text{vertex}(nv)$ ,  $x()$ ;
- **y** Real const & y(Unsigned const nv) const returns the coordinate y of the connected vertex nv, i.e. vertex (nv).y();
- **xm** Real xm(void) const

returns the coordinate x of the edge midpoint, i.e.  $0.5*(x(0)+x(1))$ ;

```
ym Real ym(void) const
```
returns the coordinate y of the edge midpoint, i.e.  $0.5*(y(0)+y(1));$ 

```
xt Real xt(Real const & t) const
```
returns the coordinate  $x$  of the linearly interpolated point at position  $t$  on the edge, i.e.  $(1-t)*x(0)+t*x(1);$ 

```
yt Real yt(Real const & t) const
```
returns the coordinate y of the linearly interpolated point at position t on the edge, i.e  $(1-t)*x(0)+t*x(1);$ 

**nx** Real nx(void) const

returns the first component of the vector orthogonal to the edge, with Euclidean norm equal to the length of the edge, i.e.  $y(1) - y(0)$ ;

**ny** Real ny(void) const

returns the second component of the vector orthogonal to the edge, with Euclidean norm equal to the length of the edge, i.e.  $x(0) - x(1)$ ;

**tx** Real tx(void) const

returns the first component of the vector parallell to the edge, with Euclidean norm equal to the length of the edge, i.e.  $x(1) - x(0)$ ;

**ty** Real ty(void) const

returns the second component of the vector parallel to the edge, with Euclidean norm equal to the length of the edge, i.e.  $y(1) - y(0)$ ;

**length** Real length(void) const

returns the length of the edge; i.e.  $\sqrt{(x(1)-x(0))^2 + (y(1)-y(0))^2}$ .

```
3.4 The base class p2 poly.
```

```
template <typename P2_COMMON>
class p2_poly : public P2_COMMON {
 typedef typename P2_COMMON::Real Real ;
  typedef typename P2_COMMON::Unsigned Unsigned ;
  typedef typename P2_COMMON::Integer Integer ;
  typedef typename P2_COMMON::P2V P2V ;<br>typedef typename P2 COMMON::P2E P2E ;
 typedef typename P2_COMMON::P2E
 typedef typename P2_COMMON::P2P P2P ;
 typedef typename P2_COMMON::P2M P2M ;
private:
 P2E * p2_e [Size] ;
 P2V * p2_v [Size] ;
public:
 Unsigned n_vertex(void) const ;
 Unsigned n_edge (void) const ;
 Unsigned n_poly (void) const ;
 // accessing surrounding entities
 P2V const & vertex(Unsigned const nv) const ;
 P2V & vertex(Unsigned const nv) ;
  P2E const & edge (Unsigned const ne) const ;
  P2E & edge (Unsigned const ne) ;
  P2P const & poly (Unsigned const np) const ;
  P2P & poly (Unsigned const np) ;
  // return ''true'' if the polygon np exists
 bool ok_poly(Unsigned const np) const ;
 // getting local numbering
 Unsigned local_number(P2V const & rV) const ;
 Unsigned local_number(P2E const & rE) const ;
 Unsigned local_number(P2P const & rP) const ;
  // attibute of the poly
 bool ok_oriented(Unsigned const ne) const ;
  // the coordinate of the vertex
 Real const & x(Unsigned const nv) const ;
 Real const & y(Unsigned const nv) const ;
```

```
// the centroid of the poly
Real xc(void) const ;
Real yc(void) const ;
// the area of the poly
Real area(void) const ;
// outward normals
Real nx(Unsigned const ne) const ;
Real ny(Unsigned const ne) const ;
// counterclockwise tangential
Real tx(Unsigned const ne) const ;
Real ty(Unsigned const ne) const ;
// the midpoints of the edges
Real xm(Unsigned const ne) const ;
Real ym(Unsigned const ne) const ;
// the point at coordinate t on the i edge
Real xt(Unsigned const ne, Real const & t) const ;
Real yt(Unsigned const ne, Real const & t) const ;
Real length(Unsigned const ne) const ;
// special function for triangles & rectangles
void jacobian(Real const & s, Real const & t, Real J[2][2]) const;
void inverse_jacobian(Real const & s, Real const & t,
                      Real J[2][2]) const ;
// transform s,t coordinate to x,y real coordinate
void st_to_xy(Real const & s, Real const & t,<br>Real & x, Real & y)
              Real \& x, Real \& y) const;
// transform x, y coordinate to s, t local coordinate
void xy_to_st(Real const & x, Real const & y,
             Real \& s, Real \& t) const;
// transform grad s,t to grad x,y
void grad_st_to_xy(Real const & s, Real const & t,
                   Real const gst[2], Real gxy[2]) const ;
// transform grad s,t to grad x,y
void grad_xy_to_st(Real const & x, Real const & y,
                  Real const gxy[2], Real gst[2]) const ;
\cdot ;
```
#### *Description*

p2 poly is the base class for the user-defined polygon class. The methods hereafter, if not otherwise indicated, refers to the features of a given instance of polygon type, the *current polygon instance*.

#### *Inherited Types (see the description for the* **p2 common** *class)*

- Integer
- Unsigned
- Real
- P2V
- P2E
- P2P
- $\bullet$  P2M
- Vmark
- Emark
- Pmark

#### *Topological Methods*

**n vertex** Unsigned n\_vertex(void) const

returns the number of vertices of the polygon, which is 3 for a triangular mesh and 4 for a quadrilateral one;

#### **vertex** P2V const & vertex(Unsigned const nv) const P2V & vertex(Unsigned const nv)

returns the reference to the nv-th vertex in the polygon; vertices are assumed to be numbered counterclockwise starting from nv=0;

```
n edge Unsigned n_edge(void) const
```
returns the number of edges in the polygon, which is 3 for a triangular mesh and 4 for a quadrilateral one;

**edge** P2E const & edge(Unsigned const ne) const P2E & edge(Unsigned const ne)

returns the reference to the ne-th edge in the polygon; edges are assumed to be numbered counterclockwise starting from ne=0;

- **poly** P2P const & poly(Unsigned const np) const P2P & poly(Unsigned const np) returns the reference to the np-th adjacent polygon to the current polygon instance;
	-
- **ok poly** bool ok\_poly(Unsigned const np) const

returns true if there exists a polygon in the mesh polygon list sharing the np-th edge;

**ok oriented** bool ok\_oriented(Unsigned const ne) const

**local number** Unsigned local\_number(P2V const & rV) const

returns the local position of the vertex referenced by  $rV$  in the vertex list of the polygon; if  $rV$  is not in the vertex list a run-time error is produced;

Unsigned local\_number(P2E const & rE) const

returns the local position of the edge referenced by  $r \to \infty$  in the edge list of the polygon; if  $r \to$  is not in the edge list a run-time error is produced;

Unsigned local\_number(P2P const & rP) const

returns the local position of the edge shared by the polygon referenced by  $\tau P$  in the edge list of the current polygon instance; if  $rP$  is not an adjacent polygon a run-time error is produced.

#### *Geometrical Methods*

**x** Real const & x(Unsigned const nv) const

returns the coordinate  $x$  of the vertex nv in the vertex list of the current polygon instance;

**y** Real const & y(Unsigned const nv) const

returns the coordinate y of the vertex nv in the vertex list of the current polygon instance;

**xc** Real xc(void) const

returns the coordinate x of the centroid of the vertices of the current polygon instance, defined as

$$
\mathbf{x}(\cdot) = \frac{1}{n} \sum_{i=0}^{n} \mathbf{x}(\mathbf{i})
$$

where  $n = n$  vertex()

**yc** Real yc(void) const

returns the coordinate y of the centroid of the vertices of the current polygon instance, defined as

$$
\mathtt{y}(\cdot) = \frac{1}{n} \sum_{i=0}^n \mathtt{y}( \mathtt{i}\,)
$$

where  $n = n$  vertex()

```
area Real area(void) const
```
returns the area of the polygon;

**nx** Real nx(Unsigned const ne) const

returns the first component of the vector orthogonal to the edge ne; the orthogonal vector is assumed to be oriented outward the polygon and its Euclidean norm is equal to the length of the specified edge;

**ny** Real ny(Unsigned const ne) const

returns the second component of the vector orthogonal to the edge ne; the orthogonal vector is assumed to be oriented outward the polygon and its Euclidean norm is equal to the length of the specified edge;

**tx** Real tx(Unsigned const ne) const

returns the first component of the vector parallel to the edge ne; the vector is assumed to be oriented counterclockwise the polygon and its Euclidean norm is equal to the length of the specified edge;

```
ty Real ty(Unsigned const ne) const
```
returns the second component of the vector parallel to the edge ne; the orthogonal vector is assumed to be oriented counterclockwise the polygon and its Euclidean norm is equal to the length of the specified edge;

```
xm Real xm(Unsigned const ne) const
```
returns the coordinate x of the midpoint of the edge ne in the polygon, i.e.

```
edge(ne).xm();
```
**ym** Real ym(Unsigned const ne) const

returns the coordinate y of the midpoint of the edge ne in the polygon, i.e.

edge(ne).ym();

**xt** Real xt(Unsigned const ne, Real const & t) const

returns the coordinate  $x$  of the linearly interpolated point at position  $t$  on the edge ne, i.e  $(1-t)*x(ne)+t*x(ne+1)$ ; the method is **not** equivalent to  $edge(ne)$ .  $xt(t)$ , because the edge orientation may be different, i.e. equivalence is given only when the edge of the polygon has the same orientation of the edge as instance of p2 edge.

**yt** Real yt(Unsigned const ne, Real const & t) const

returns the coordinate  $y$  of the linearly interpolated point at position  $t$  on the edge ne, i.e  $(1-t)*y(ne)+t*y(ne+1)$ ; the method is **not** equivalent to edge(ne).yt(t), because the edge orientation may be different, i.e. equivalence is given only when the edge of the polygon has the same orientation of the edge as instance of p2 edge.

### **3.5 The base class p2 mesh.**

```
template <typename P2_COMMON>
class p2_mesh : public P2_COMMON {
 typedef typename P2_COMMON::Real Real ;
 typedef typename P2_COMMON::Unsigned Unsigned ;
  typedef typename P2_COMMON::Integer Integer ;
 typedef typename P2_COMMON::P2V P2V ;
 typedef typename P2_COMMON::P2E P2E ;
 typedef typename P2_COMMON::P2P P2P ;
 typedef typename P2_COMMON::P2M P2M ;
 typedef typename P2_COMMON::Vmark Vmark ;
 typedef typename P2_COMMON::Emark Emark ;
 typedef typename P2_COMMON::Pmark Pmark ;
 typedef vector<P2V> P2_LIST_V ;
 typedef vector<P2E> P2_LIST_E ;
 typedef vector<P2P> P2_LIST_P ;
public:
 typedef typename P2_LIST_V::iterator vertex_iterator ;
 typedef typename P2_LIST_V::const_iterator vertex_const_iterator ;
 typedef typename P2_LIST_E::iterator edge_iterator ;
 typedef typename P2_LIST_E::const_iterator edge_const_iterator ;
 typedef typename P2_LIST_P::iterator poly_iterator ;
 typedef typename P2_LIST_P::const_iterator poly_const_iterator ;
private:
 Unsigned p2_n_vertex ; // total numbers of vertices
 Unsigned p2_n_bvertex ; // boundary vertices
 Unsigned p2_n_ivertex ; // internal vertices
 P2_LIST_V p2_vlist ;
 Unsigned p2_n_edge ; // total numbers of edges
 Unsigned p2_n_bedge ; // boundary edges
 Unsigned p2_n_iedge ; // internal edges
 P2_LIST_E p2_elist ;
 Unsigned p2_n_poly ; // total numbers of polys
 Unsigned p2_n_bpoly ; // boundary polys
```

```
Unsigned p2_n_ipoly ; // internal polys
 P2_LIST_P p2_plist ;
 void JointEdges(void) ;
 void BuildEdges(void) ;
 void Reorder(void) ;
 void ReorderList(void) ;
public:
 void bbox(Real & xmin, Real & ymin,
           Real & xmax, Real & ymax) const ;
 Unsigned const & n vertex (void) const { return p2 n vertex ; }
 Unsigned const & n_bvertex(void) const { return p2_n_bvertex ; }
 Unsigned const & n_ivertex(void) const { return p2_n ivertex ; }
 Unsigned const & n_edge (void) const { return p2_nedge ; }
 Unsigned const & n_bedge (void) const { return p2_n_bedge ; }
 Unsigned const & n_iedge (void) const { return p2_n_iedge ; }
 Unsigned const & n_poly (void) const { return p2_n_poly ; }
 Unsigned const & n_bpoly (void) const { return p2_n_bpoly ; }
 Unsigned const & n_ipoly (void) const { return p2_n_ipoly ; }
 P2V const & vertex(Unsigned const nv) const ;
 P2V & vertex(Unsigned const nv) ;
  P2E const & edge (Unsigned const ne) const ;
  P2E & edge (Unsigned const ne) ;
  P2P const & poly (Unsigned const np) const ;
  P2P & poly (Unsigned const np) ;
 Unsigned local_number(P2V const & rV) const ;
 Unsigned local_number(P2E const & rE) const ;
 Unsigned local_number(P2P const & rP) const ;
 // iterators definitions........
 // ........
 // mesh builder definitions
 // ........
 // print mesh stuff
 // ...........
 \cdot ;
```
#### *Description*

p2 mesh is the base class for the user defined mesh class.

#### *Inherited Types (see the description for the* **p2 common** *class)*

- Integer
- Unsigned
- Real
- $\bullet$  P2V
- P2E
- P2P
- P2M
- Vmark
- Emark
- Pmark

#### *Methods*

```
bbox void bbox(double & xmin,
               double & ymin,
               double & xmax,
               double & ymax)
```
computes the bounding box of the mesh;

- **n vertex** Unsigned n\_vertex(void) const returns the number of vertices in the mesh;
- **n bvertex** Unsigned n\_bvertex(void) const
	- returns the number of boundary vertices in the mesh;

**n ivertex** Unsigned n\_ivertex(void) const

returns the number of internal vertices in the mesh;

- **vertex** P2V const & vertex(Unsigned const nv) const P2V & vertex(Unsigned const vn) returns the reference to the nv-th vertex in the vertex list of the mesh;
- **n edge** Unsigned n\_edge(void) const returns the number of edges in the mesh;
- **n bedge** Unsigned n\_bedge(void) const returns the number of boundary edges in the mesh;
- **n iedge** Unsigned n\_iedge(void) const returns the number of internal edges in the mesh;
	- **edge** P2E const & edge(Unsigned const ne) const P2E & edge(Unsigned const ne) returns the reference to the ne-th edge in the edge list of the mesh;
		-
	- **n poly** Unsigned n\_poly(void) const returns the number of polygons in the mesh;
- **n bpoly** Unsigned n\_bpoly(void) const returns the number of boundary polygons in the mesh;
- **n ipoly** Unsigned n\_ipoly(void) const returns the number of internal polygons in the mesh;
	- **poly** P2P const & poly(Unsigned const np) const P2P & poly(Unsigned const np) returns the reference to the np-th polygon in the list of the mesh;
- **local number** Unsigned local\_number(P2V const & rV) const

returns the local position (starting form 0) of the vertex referenced by  $rV$  in the mesh;

Unsigned local\_number(P2E const & rE) const

returns the local position (starting form 0) of the edge referenced by  $rE$  in the mesh;

```
Unsigned local_number(P2P const & rP) const) const
```
returns the local position (starting form 0) of the polygon referenced by  $rP$  in the mesh;

#### *Print mesh stuff*

```
report void report(ostream & s) const
```
reports on the stream s some statistics about the mesh.

```
test mesh bool test_mesh(void) const
```
performs a severe control on the mesh, producing a run-time error output if a mesh inconsistency is encountered.

```
print void print(ostream&, Unsigned const =0) const
    void print(ostream&, P2E const &, Unsigned const =0) const
    void print(ostream&, P2V const &, Unsigned const =0) const
    void print(ostream&, P2P const &, Unsigned const =0) const
```
These methods print in a human readable form the mesh data sets. The value of base is the offset for indexing, typically 1 for FORTRAN programmers and 0 for C and C++ ones.

### **3.6 Mesh builders**

The following mesh builders are described in details in the programmer's manual. For sake of completeness, their prototypes are reported in this section.

#### *tensor mesh*

```
void
tensor_mesh(
Real const & xmin, // bounding box of the mesh
```

```
Real const & xmax,
Real const & ymin,
Real const & ymax,
Unsigned const nx, // x-subdivision
Unsigned const ny, // y-subdivision
void (*mark_vertex) ( Vertex &, Vmark const &), // vertex marker
void (*mark_edge) ( Edge &, Emark const &), // edge marker
void (*mark_poly) ( Poly &, Pmark const &), // polygon marker
Unsigned const kind = 0) // 0 or 1 based index vectors
```
#### *std tensor mesh*

```
void
std_tensor_mesh(
 Unsigned const nx, // x-subdivision
 Unsigned const ny, // y-subdivision
 void (*mark_vertex) ( Vertex &, Vmark const &), // vertex marker
  void (*mark_edge) ( Edge &, Emark const &), // edge marker
  void (*mark_poly) ( Poly &, Pmark const &), // polygon marker
 Unsigned const kind = 0) // 0 or 1 based index vectors
```
#### *map mesh*

```
void
map_mesh(
 void (*shape) (Real const & s, Real const & t, Real & x, Real & y)
 // shape function
 Unsigned const ns, // s-subdivision
 Unsigned const nt, // t-subdivision
 void (*mark_vertex) ( Vertex &, Vmark const &), // vertex marker
  void (*mark_edge) ( Edge &, Emark const &), // edge marker
  void (*mark_poly) ( Poly &, Pmark const &), // polygon marker
 Unsigned const kind = 0) // 0 or 1 based index vectors
```

```
read map mesh
```
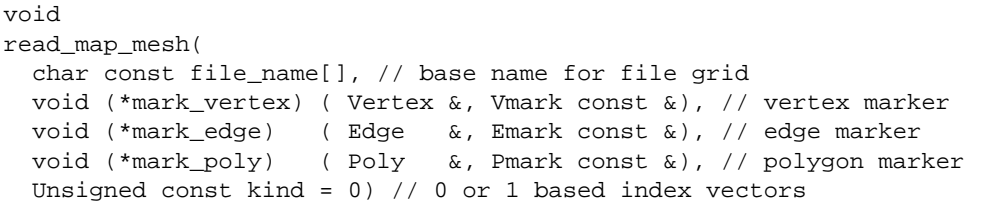

#### *build mesh*

```
void
build_mesh(
 Unsigned const nv,
 Real const *XY,
 Vmark const *mv,
 void mark_vertex(Vertex &, Vmark const &),
 Unsigned const ne,
 Unsigned const *E,
 Emark const *me,
 void mark_edge(Edge &, Emark const &),
 Unsigned const np,
 Unsigned const *P,
 Pmark const *mp,
 void mark_poly(Poly &, Pmark const &),
  Unsigned const base = 0) ;
```
#### *read mesh*

```
void
read_mesh(
 char const file_name[],
 void (*mark_vertex) ( Vertex &, Vmark const &),
 void (*mark_edge) ( Edge &, Emark const &),
```

```
void (*mark_poly) ( Poly &, Pmark const &),
Unsigned const base = 0)
```
#### *iterator definitions*

From an abstract viewpoint *iterators* are an elegant tool to represent the sequential access of an algorithm to some specified subsets – for example internal and boundary instances of vertex-, edge-, or polygon-type objects stored in the mesh data set. However, the interest in iterators is not only a theoretical one. Their availability in practical implementation ensures, by the data hiding mechanism, the independence of the user application to the actual way mesh data are stored in computer memory and allows an easy way of enhancing computational efficiency in loop cycles. Vertex, edge and polygon lists are implemented in P2MESH by using the STL container vector. Iterators are thus available by using the STL ones.

#### *vertex iterators*

```
vertex_begin vertex iterator vertex begin(void)
             vertex_const_iterator vertex_begin(void) const
             these methods return an STL iterator which points to the first element of the vertex
             list.
ivertex_begin vertex_iterator ivertex_begin(void)
             vertex_const_iterator ivertex_begin(void) const
             these methods return an STL iterator which points to the first internal element of the
             vertex list.
bvertex_begin vertex_iterator bvertex_begin(void)
             vertex_const_iterator bvertex_begin(void) const
             these methods return an STL iterator which points to the first boundary element of the
             vertex list.
  vertex_end vertex iterator vertex end(void)
             vertex const iterator vertex end(void) const
```
these methods return an STL iterator which points to the past-to-the-last element of the vertex list.

```
ivertex_end vertex iterator ivertex end(void)
         vertex_const_iterator ivertex_end(void) const
```
these methods return an STL iterator which points to the past-to-the-last internal element of the vertex list.

**bvertex\_end** vertex iterator bvertex end(void) vertex const iterator bvertex end(void) const

> these methods return an STL iterator which points to the past-to-the-last boundary element of the vertex list.

#### *edge iterators*

**edge begin** edge\_iterator edge\_begin(void) edge\_const\_iterator edge\_begin(void) const

these methods return an STL iterator which points to the first element of the edge list.

**iedge\_begin** edge\_iterator iedge\_begin(void) edge\_const\_iterator iedge\_begin(void) const

> these methods return an STL iterator which points to the first internal element of the edge list.

**bedge\_begin** edge iterator bedge begin(void) edge\_const\_iterator bedge\_begin(void) const

> these methods return an STL iterator which points to the first boundary element of the edge list.

**edge end** edge\_iterator edge\_end(void) edge\_const\_iterator edge\_end(void) const

> these methods return an STL iterator which points to the past-to-the-last element of the edge list.

**iedge\_end** edge iterator iedge end(void) edge const iterator iedge end(void) const

> these methods return an STL iterator which points to the past-to-the-last internal element of the edge list.

```
bedge end edge_iterator bedge_end(void)
           edge_const_iterator bedge_end(void) const
           these methods return an STL iterator which points to the past-to-the-last boundary
           element of the edge list.
```
#### *poly iterators*

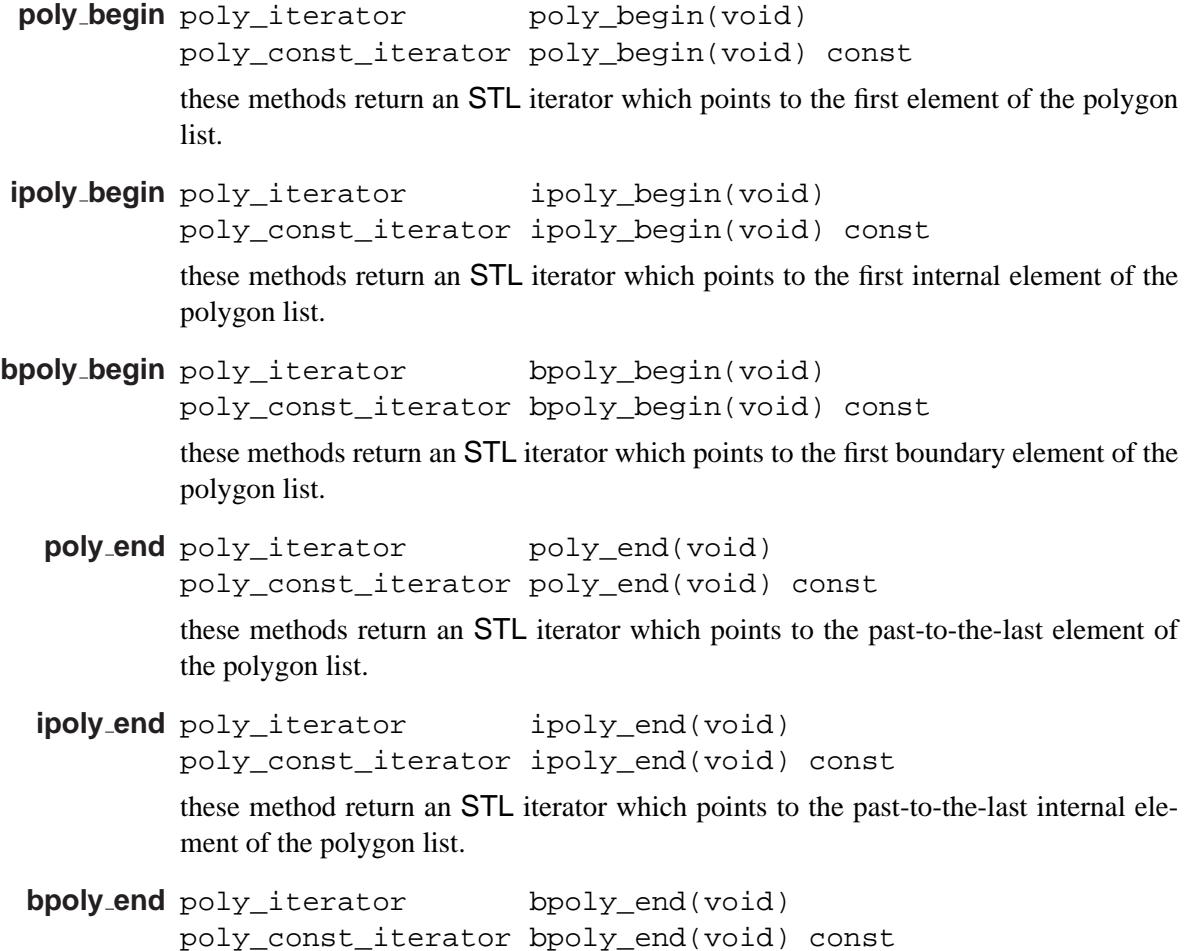

these methods return an STL iterator which points to the past-to-the-last boundary element of the polygon list.

### **3.7 The class Iterator.**

```
template <typename P2OBJ>
class Iterator {
 // ... some technical stuff
private:
 P2M * pMesh ;
 vector<P2OBJ>::iterator i ;
 vector<P2OBJ>::iterator start ;
 vector<P2OBJ>::iterator past_end ;
public:
 Iterator(void) ;
 Iterator(P2M & Mesh_, Unsigned const p2loop_ = 0 ) ;
 Iterator(P2M * pMesh_, Unsigned const p2loop_ = 0 ) ;
 void set_loop(P2M & Mesh_, Unsigned const p2loop_ = 0) ;
 void set_loop(P2M * Mesh_, Unsigned const p2loop_ = 0) ;
 void begin(void) ;
 bool end_of_loop(void) ;
 Iterator<P2OBJ> const & operator ++ (void) ;
 // smart pointer stuff
 P2OBJ const * operator -> () const ;
 P2OBJ * operator -> () ;
  P2OBJ const & operator * () const ;
  P2OBJ & operator * () ;
} ;
# define foreach(X) for ( X . begin() ; ! X . end_of_loop() ; ++X )
```
#### *Constructors*

```
Iterator(void)
Iterator(P2M & Mesh_, Unsigned const p2loop_ = 0 )
Iterator(P2M * pMesh_, Unsigned const p2loop_ = 0 )
```

```
set loop void set_loop(P2M & Mesh_, Unsigned const p2loop_ = 0)
          void set_loop(P2M * Mesh_, Unsigned const p2loop_ = 0)
    begin void begin(void)
end of loop bool end_of_loop(void)
       ++ Iterator<P2OBJ> const & operator ++ (void)
       -> P2OBJ const * operator -> () const
          P2OBJ * operator -> ()
        * P2OBJ const & operator * () const
          P2OBJ & operator * ()
```
### **4 The internal ordering of the mesh data set**

### **4.1 Boundary and internal instances of basic entities**

A PDE problem usually requires the specification of a suitable set of boundary conditions. This issue, which is necessary to ensure the correct mathematical statement of the problem, may strongly affect practical implementations. Actually, in numerical algorithms, some special treatment is normally deserved to data referring to the boundaries of the computational domain. Hence, in any numerical application code a distinction is made between "internal" and "boundary" instances of basic entities. The former ones are located inside the computational domain, while the latter ones are either located on the geometric boundaries (vertices and edges) or adjacent to them (as in the case of "boundary" polygons). The topology of a geometrical object is strongly affected by this feature. For example, a boundary vertex belongs to at least one boundary edge; a boundary edge belongs to a boundary polygon, while an internal edge is always shared by two internal polygons; an internal polygon can not have any boundary edge in its instantiation, but it may have boundary vertices, and so on. A naive solution, which is usually suggested in C++ text books, would consist in designing specific classes for boundary and internal objects, by inheriting from an abstract class or a class in a higher position in the class hierarchy. A more effective solution might equip the mesh representation with the capability of returning the information whether a given instance is internal or located on the boundary. This choice leaves the user the possibility of organizing its program in accord with the real needs of the application. For example, if many loops on boundary entities must be performed, the program can build a list of pointers to those entities and loops on the items of this list.

### **4.2 Renumbering geometric objects**

There are several different ways of implementing a separate access to internal and boundary entities, for example by enumerating in different list structures the entity identifiers. However, a very simple and efficient strategy consists in using an internal representation of the mesh data structures which is strongly ordered, in such a way that each instance of an elementary entity has a very precise location in memory, and can be easily and very fast accessed in random way.

Vertex-, edge-, and polygon-type instances in a mesh data set are numbered consecutively starting by zero<sup>5</sup>. Each entity is thus mapped onto a subset of the natural numbers, and this mapping will be called *the rank*, and identified in the sequel by the symbol  $R$ . The mesh data set is equipped with the corresponding functionality which returns the rank of any given entity. Analogously, vertices in edge and polygon instances and edges in polygon ones are locally numbered consecutively starting from zero, and these data structures are also equipped with functionalities to return this kind of information.

Since a direct correspondence may be established between the mesh rank of an entity and its position within a list or an array structures – in a FORTRAN implementation it should be nothing but integer indices of arrays – the boundary instances may be forced to be stored by a suitable renumbering before – or eventually after – the internal ones.

For example, if  $v_1$  is a boundary vertex and  $v_2$  is an internal vertex, their ranks will satisfy the relation

$$
\mathcal{R}(\mathsf{v}_1) < \mathcal{R}(\mathsf{v}_2)
$$

By using similar constraints, the boundary triangles in the example of figure 2 on the left may be reordered as shown on the right, where we have considered only the subgraph formed by boundary vertices and edges.

 $5$ This is the standard default in C and C++ programming language.

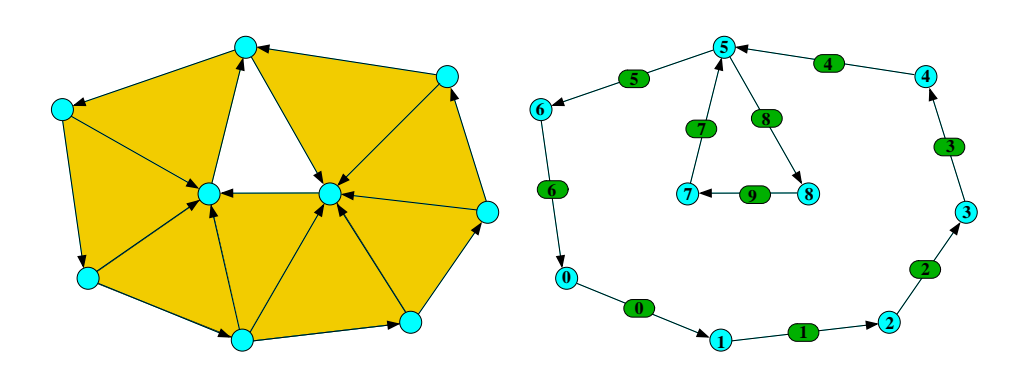

Figure 2: Mesh and boundary graph

#### *The definition of a well-ordered mesh*

In its actual implementation, P2MESH uses the internal representation of the basic mesh data structures, which fulfills the constraints previously reported. A mesh which satisfies all these constraints is conventionally called *a well-ordered mesh*. The P2MESH software library automatically builds an internal representation of this kind when the application using the library starts the execution.

We here indicate the basic operations which are performed:

(a) Vertex numbering: mesh boundary vertices are reordered in such a way that when  $e = (v^a, v^b)$  is a boundary edge, then

$$
\mathcal{R}(e) \geq \mathcal{R}(v^a)
$$

(b) Edge numbering: mesh boundary edges are reordered in such a way that when for the two consecutive edges

$$
e^a = (v^a, v) \qquad \text{and} \qquad e^b = (v, v^b)
$$

the vertex v is not contained in any other boundary edge, one and only one of the two next conditions is satisfied

1.  $\mathcal{R}(e^a) + 1 = \mathcal{R}(e^b);$ 2.  $\mathcal{R}(e^a) > \mathcal{R}(e^b)$ .

- (c) Boundary edge orientation: let  $e = (v^0, v^1)$  be a boundary edge, then the external region is on the right.
- (d) Polygon numbering: mesh boundary polygons are reordered is such a way that when  $p^0$  and  $p^1$  are boundary polygons and  $e^0 \in p^0$ ,  $e^1 \in p^1$  are boundary edges, then

$$
\mathcal{R}(e^0) < \mathcal{R}(e^1) \qquad \Longrightarrow \qquad \mathcal{R}(\mathsf{p}^0) \leq \mathcal{R}(\mathsf{p}^1)
$$

notice that we use " $\leq$ " instead of " $\lt$ " because p<sup>0</sup> and p<sup>1</sup> can be the same polygon.

The reordering algorithm reads as

#### **Algorithm** *Reordering Mesh Algorithm*

**Input:** a mesh, given by the ordered set vertices,  $V = \{v_i\}$ , edges,  $\mathcal{E} = \{e_i\}$ , and polygons,  $\mathcal{P} = \{p_i\}$ 

**Output:** the ordered set of boundary vertices,  $\partial V$ , of boundary edges,  $\partial \mathcal{E}$ , and boundary polygons, ∂P

- 1. ( $*$  builds the set of boundary edges M in any order, and reverse them if necessary ∗)
- 2.  $M \leftarrow \emptyset$
- 3. **foreach**  $e \in \mathcal{E}$
- 4. **do if**  $e.p_0 = \textbf{nil}$  then
- 5. (∗ reverses the edge orientation ∗)
- 6. **if**  $e.p_1 = \textbf{nil}$  then

7. 
$$
M \leftarrow M \cup \{e\}
$$

8. (∗ renumbers boundary edges, vertices and polygons ∗)

9. **foreach**  $e \in M$ 

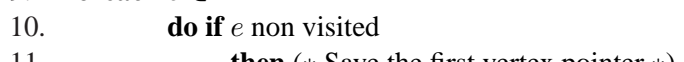

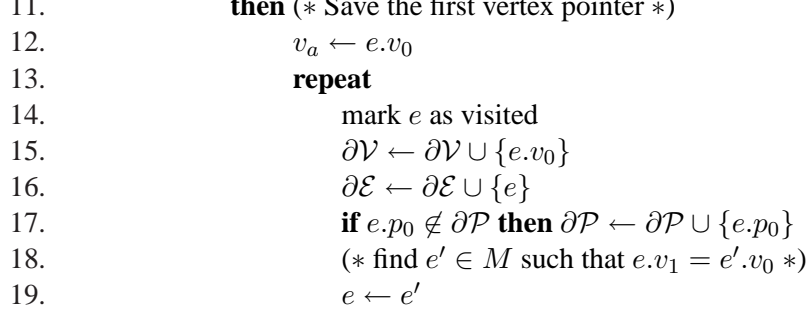

20. **until**  $v_a \neq e, v_0$ 21. **return** ∂V, ∂E, ∂P.

The algorithm searches for the boundary entities and renumbers them in accord with the ordering relationships previously exposed. The computational complexity is everywhere linear, with the exception of the search algorithm in line 18, which is quadratic. However, this limitation is not so stringent, because the number of boundary element upon which the search is performed is of the order of the square root of the total number of elements, thus the resulting reordering algorithm has still linear complexity with respect to the total number of mesh elements.

## **References**

- [1] BARTON, J. J., AND NACKMAN, L. R. *Scientific and engineering C++*. Addison-Wesley Pub. Comp., 1994.
- [2] FURNISH, G. Disambiguate glommable expression templates. *Computer in Physics 11(3)* (1997), 263–269.
- [3] FURNISH, G. Container-free numerical algorithms in c++. *Computer in Physics 12(3)* (1998), 258–265.
- [4] VELDHUIZEN, T. L. The Blitz++ Home Page, 1999. http://oonumerics.org/blitz/.